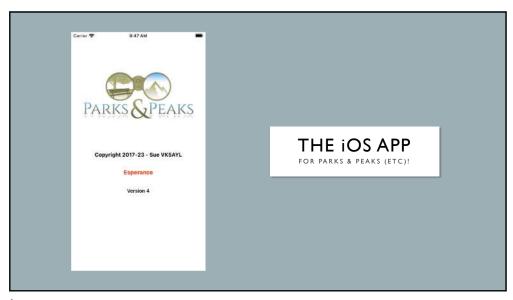

## OVERVIEW The app integrates with the parksnpeaks.org website Spots and alerts can be created and saved to the website Contacts can be logged via the QSO Log Logs are exported to ADIF and/or CSV Finding Sites Search the Map and plan your trips by saving selected sites Reporting & filtering functions \*\*\*

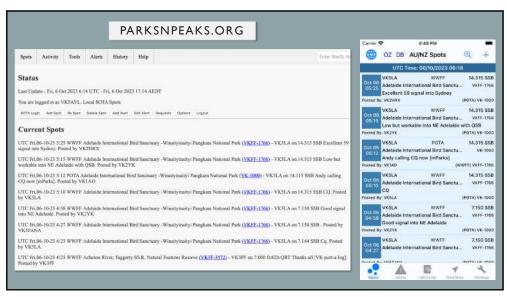

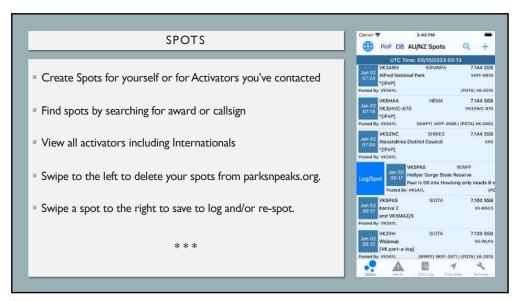

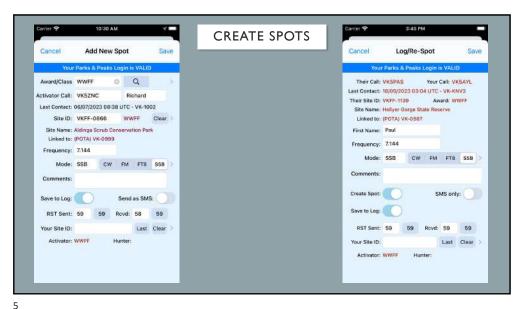

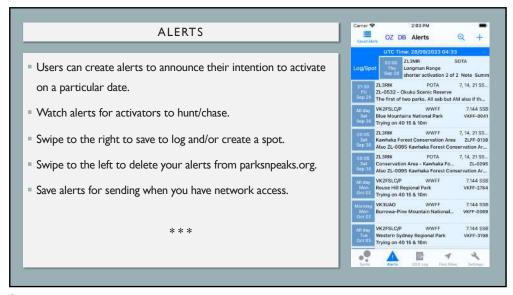

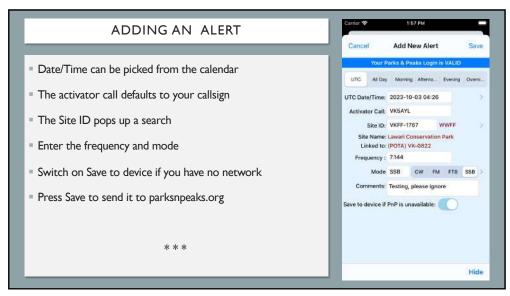

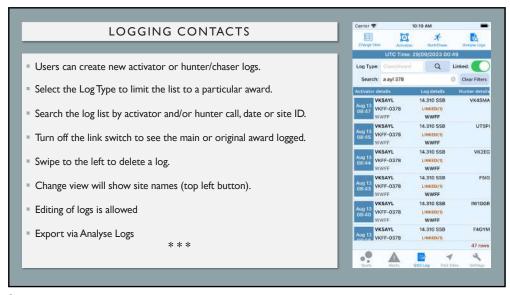

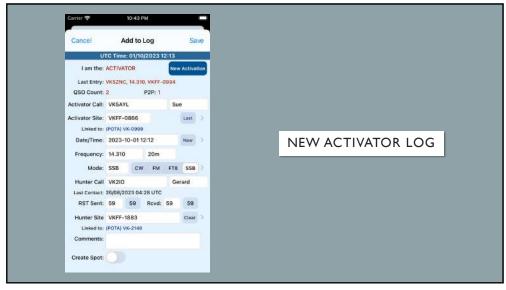

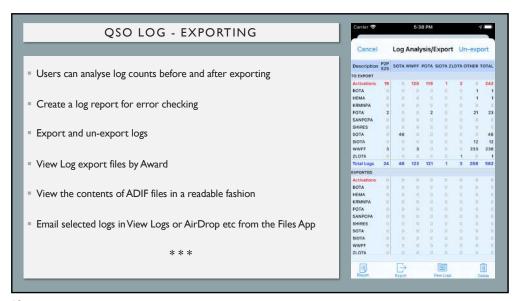

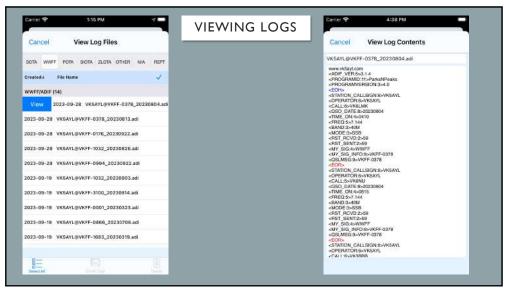

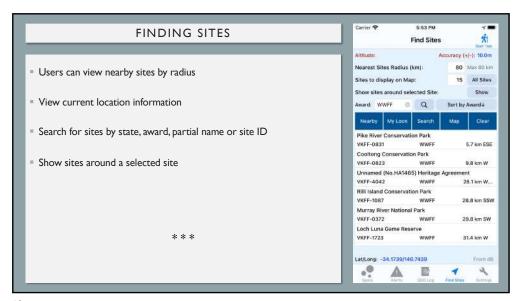

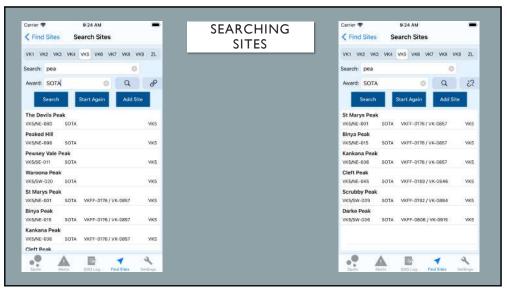

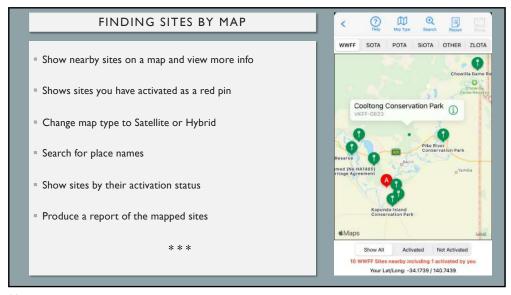

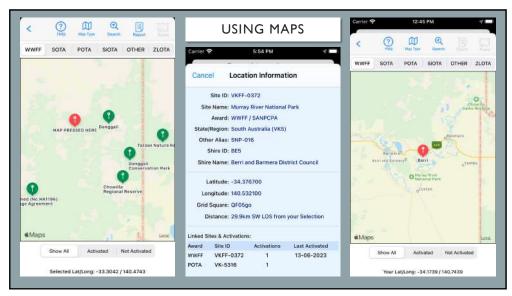

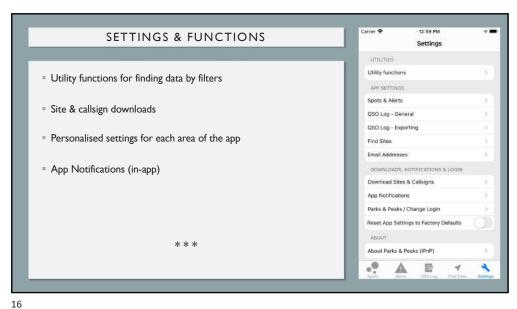

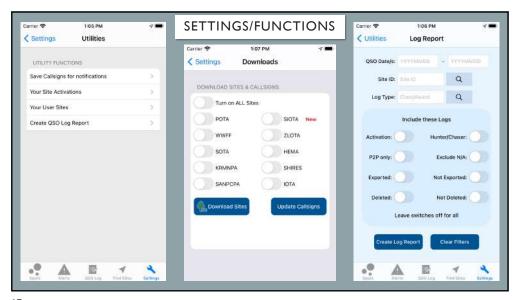

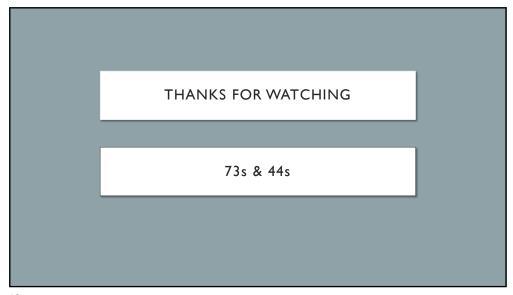